## tuly Stayba rok rdăláuska ČKAIT (CŽV) je cestous která zajičtuje nřístun rojekt CŽV ČKAIT se CŽV se stává členem Rady pro podporu rozvoje profese ČKAIT (RPRP) raci a informační systém o projektu CŽV zajišťuje Středisk .<br>/ystava: Brno nové Návání a informací ČKAIT hlavní nádraží Akreditované vzdělávací programy CŽV ČKAľ

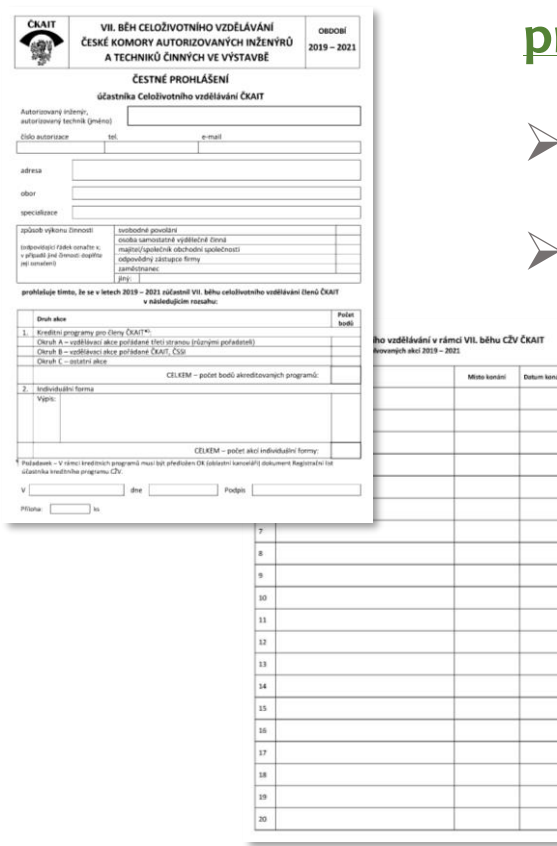

## Jak vykazovat kreditní vzdělávání?

**Po absolvování Komorou akreditovaného vzdělávání si [zajišťovat potvrzení účasti \(dokumenty](https://www.ckait.cz/informace-pro-cleny-czv) ke stažení – Informace pro členy):**

- ➢ **Prezenční vzdělávání – do Registračního listu CŽV.**
- ➢ **Elektronické vzdělávání – sbírat potvrzení ve formátu PDF,**  e-mailová atd., vypisovat na zadní stranu "Čestného **prohlášení".**

VII. běb celoživotního vzdělávání ČKAIT 2019 – 2021 ezistrační list účastníka kreditního programu CŽ

**[Po ukončení běhu zaslat do 31. 3. následujícího roku příslušné oblastní](https://www.ckait.cz/oblastni-kancelare)  kanceláři "Čestné prohlášení" o splnění požadavků běhu CŽV.**